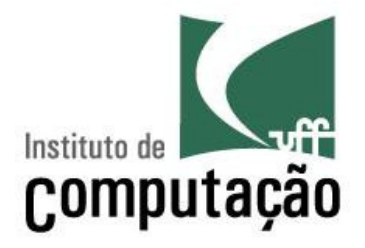

# Orientação a Objetos (em Java)

Viviane Torres da Silvaviviane.silva@ic.uff.br

http://www.ic.uff.br/~viviane.silva/2012.1/es1

### Programação Estruturada

- Composição dos Programas
	- –Um programa é composto por um conjunto de rotinas
	- A funcionalidade do programa é separada em rotinas
	- Os dados do programa são variáveis locais ou globais
- > Fluxo de Execução
	- O programa tem início em uma rotina principal
	- – $-$  A rotina principal chama outras rotinas
	- $-$  Estas rotinas podem chamar outras rotinas, sucessivamente
	- Ao fim de uma rotina, o programa retorna para a chamadora

### Programação Orientada a Objetos

- Composição do programa
	- A funcionalidade do programa é agrupada em objetos
	- –Os dados do programa são agrupados em objetos
	- Os objetos agrupam dados e funções correlacionados

# > Fluxo de Execução

- $-$  Similar ao anterior
- Os objetos colaboram entre si para a solução dos objetivos
- A colaboração se realiza através de chamadas de rotinas

#### Programação Estruturada x OO

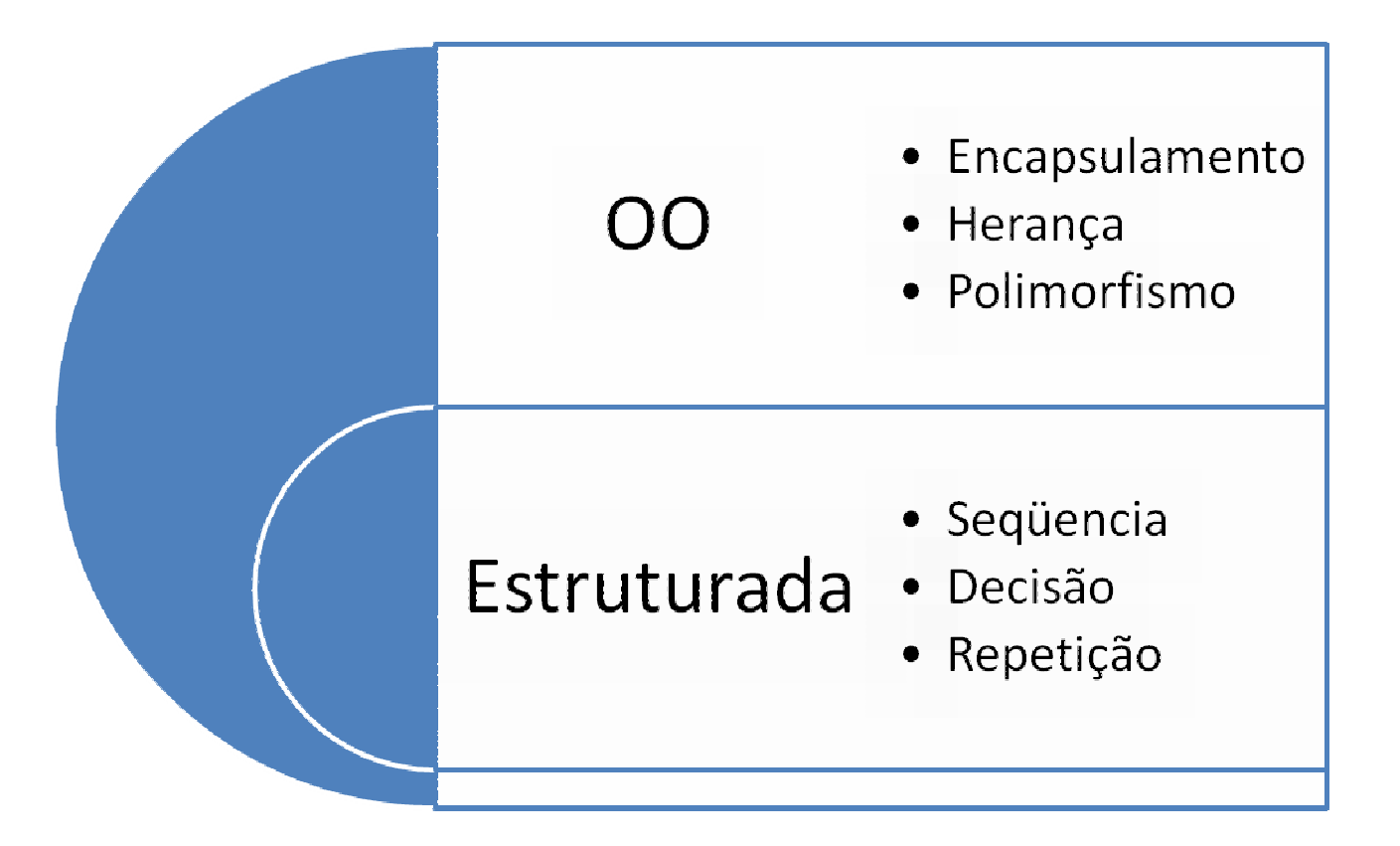

### Objetos

# > Definição

- Um objeto é a representação computacional de um elemento ou processo do mundo real
- Cada objeto possui suas características e seu comportamento

## **► Exemplos de Objetos**

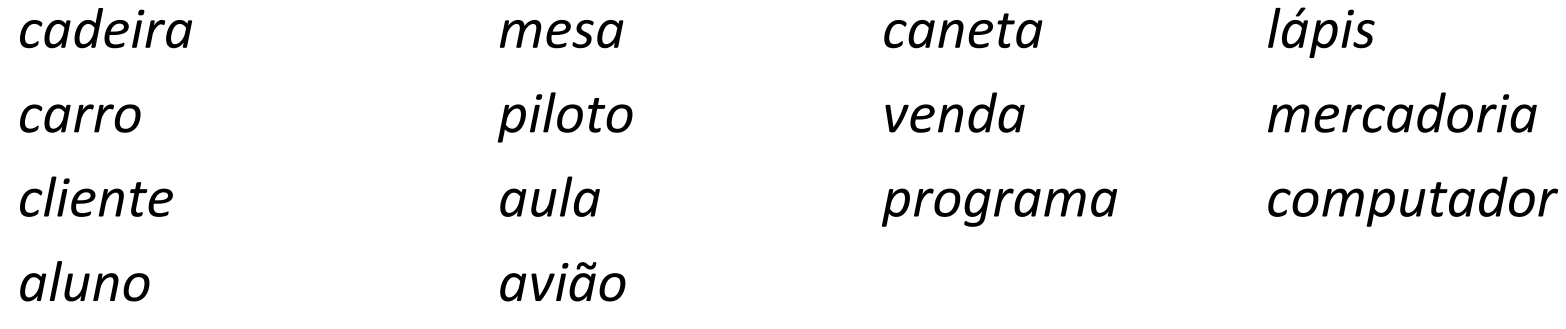

### Características de Objetos

# **E** Definição

- Uma característica descreve uma propriedade de um objeto, ou seja, algum elemento que descreva o objeto.
- Cada característica é chamada de **atributo** do objeto
- Exemplo de características do objeto **carro**
	- Cor
	- Marca
	- Número de portas
	- $-$  Ano de fabricação
	- $-$  Tipo de combustível

### Comportamento de Objetos

# **E** Definição

- Um comportamento representa uma ação ou resposta de um objeto a uma ação do mundo real
- Cada comportamento é chamado de **método** do objeto
- Exemplos de comportamento para o objeto **carro**
	- Acelerar
	- Parar
	- Andar
	- Estacionar

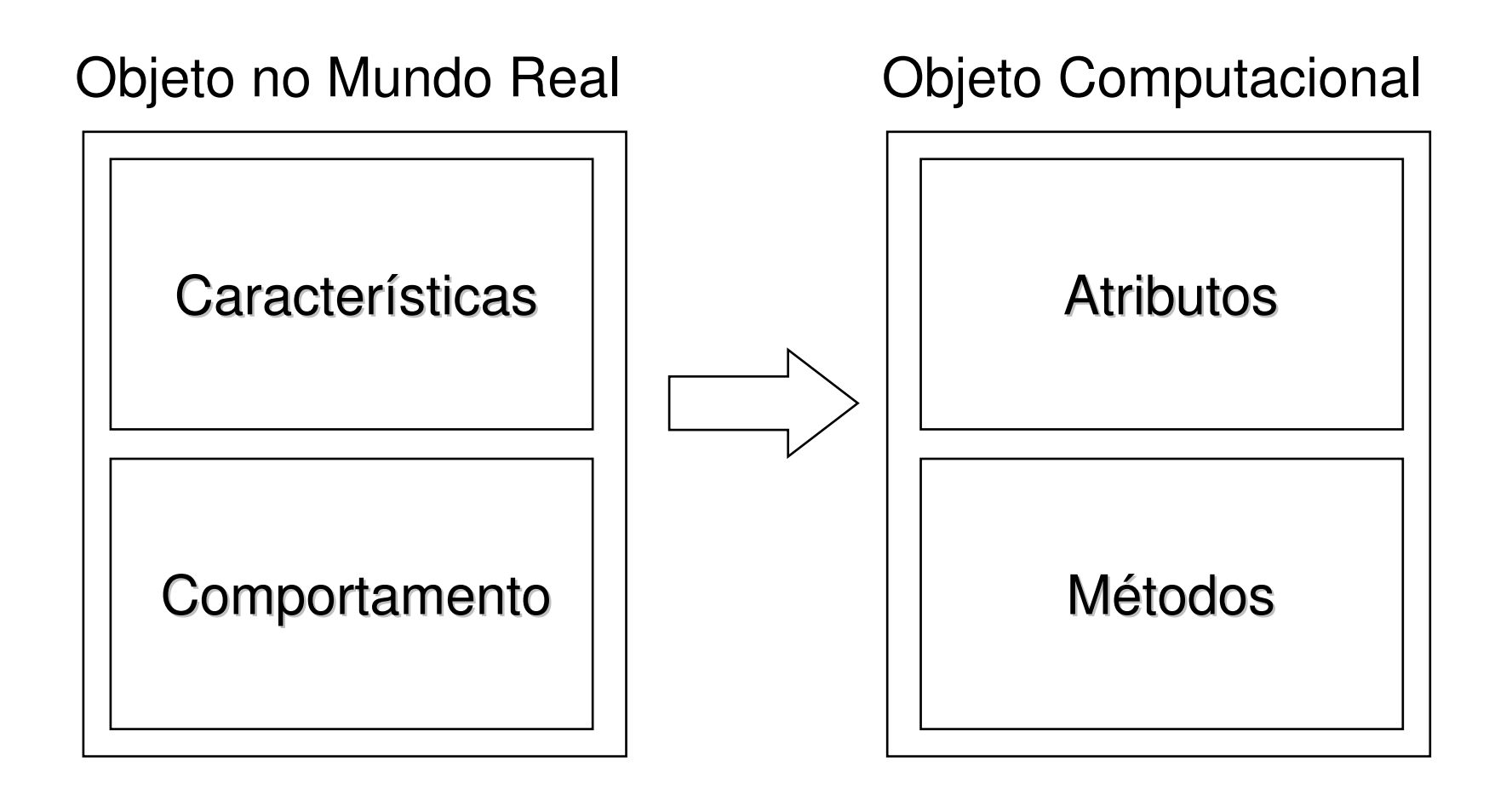

#### Encapsulamento

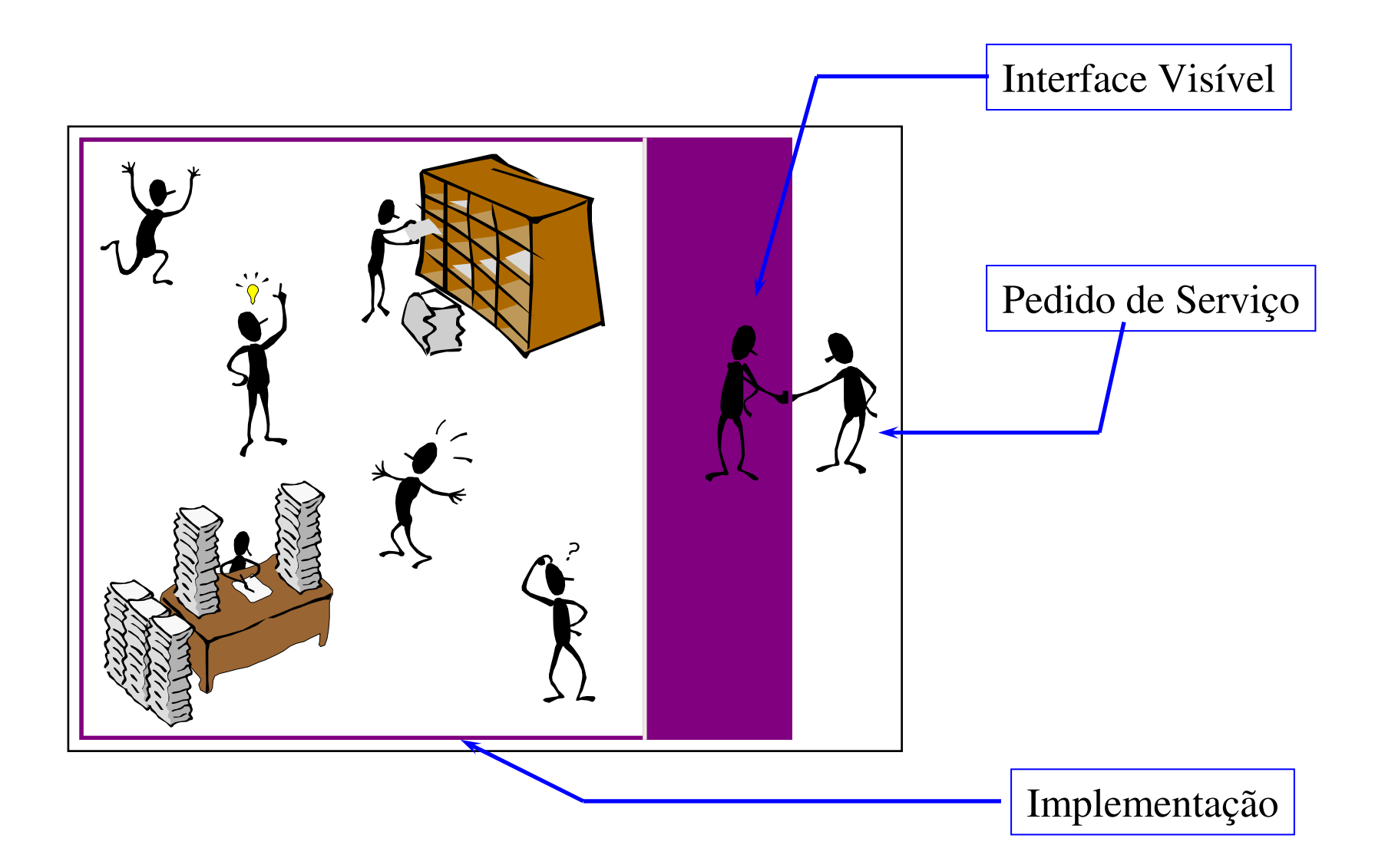

#### Encapsulamento

- Atributos e Métodos
	- Os métodos formam uma "cerca" em torno dos atributos
	- –Os atributos não podem ser manipulados diretamente
	- Os atributos somente podem ser alterados ou consultados através dos métodos do objeto

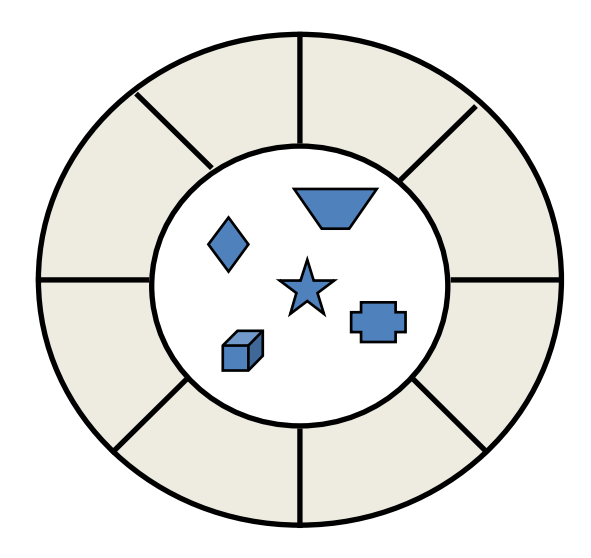

#### Benefícios do Encapsulamento

- > Chamamos de clientes de um objeto X aos outros objetos que utilizam métodos de X
- Pelo encapsulamento:
	- Clientes de um objeto podem utilizar seus métodos sem conhecer os detalhes de sua implementação
	- A implementação de um objeto pode ser alterada sem o conhecimento de seus clientes, desde que a interface visível seja mantida

#### Mensagens

- Colaboração
	- – Um programa OO é um conjunto de objetos que colaboramentre si para a solução de um problema
	- Objetos colaboram através de trocas de mensagens
	- –A troca de mensagem representa a chamada de um método

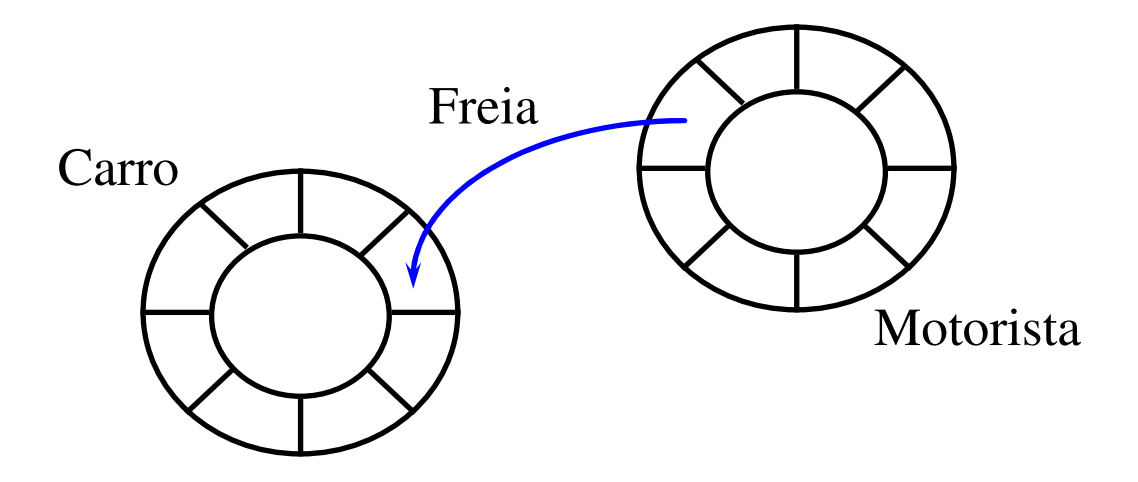

#### Mensagens

- Um envio de mensagem sempre possui:
	- Um emissor
	- Um receptor
	- Um seletor de mensagens (nome do método chamado)
	- Parâmetros (opcionais)
- Uma mensagem pode retornar um valor

#### Classes

Anda

Cor

Para

- A classe descreve as características e comportamento de um conjunto de objetos
	- Cada objeto possui uma única classe
	- O objeto possuirá os atributos e métodos definidos na classe
	- O objeto é chamado de instância de sua classe
	- A classe é o bloco básico para a construção de programas OO

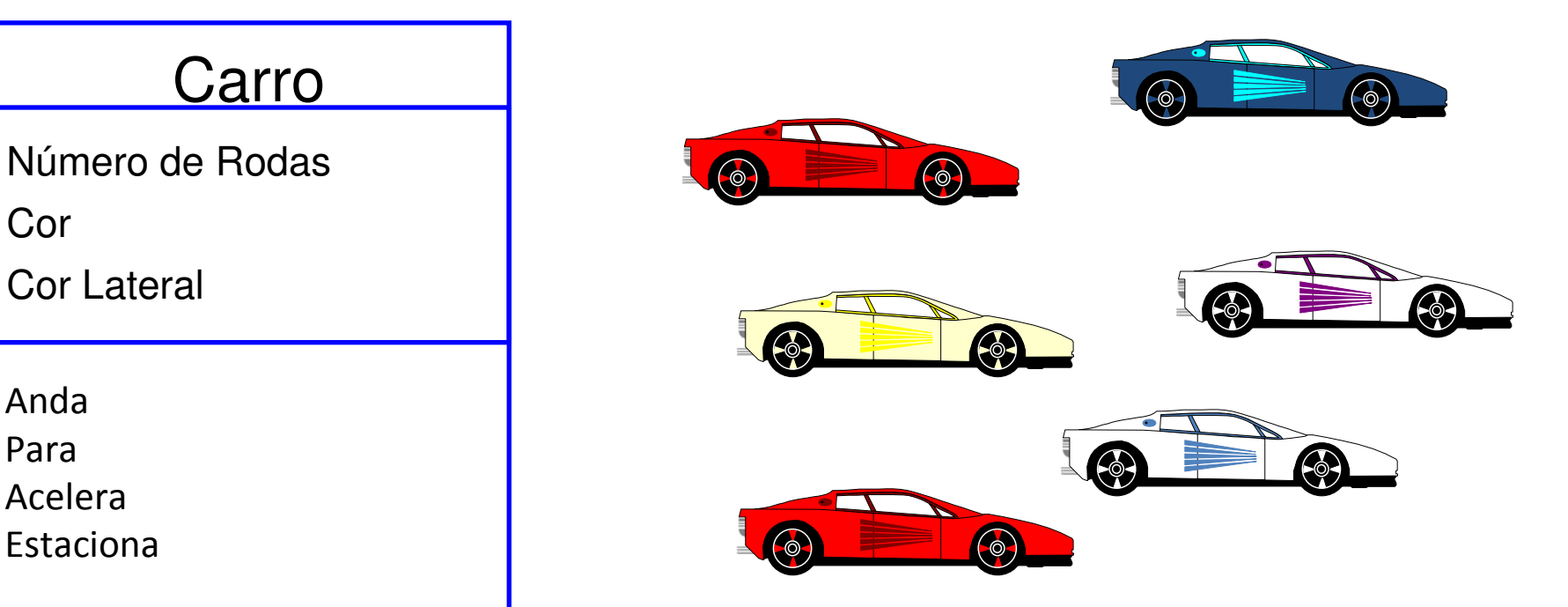

### Métodos Especiais

# **≻ Criação de Objetos**

- A classe é responsável pela criação de seus objetos
- – $-$  Esta criação é realizada através de um método especial, chamado de **construtor**

# Eliminação de Objetos

- A classe é responsável pela eliminação de seus objetos, quando eles não podem mais ser utilizados pelo sistema
- $-$  Esta eliminação é realizada por um método especial, chamado de **destrutor**

#### Herança

- Classes são organizadas em estruturas hierárquicas
	- Uma classe pode herdar características e comportamento de outras classes
	- A classe que forneceu os elementos herdados é chamada de **superclasse**
	- A classe herdeira é chamada de **subclasse**
	- A subclasse herda todos os métodos e atributos de suas superclasses
	- A subclasse pode definir novos atributos e métodos específicos

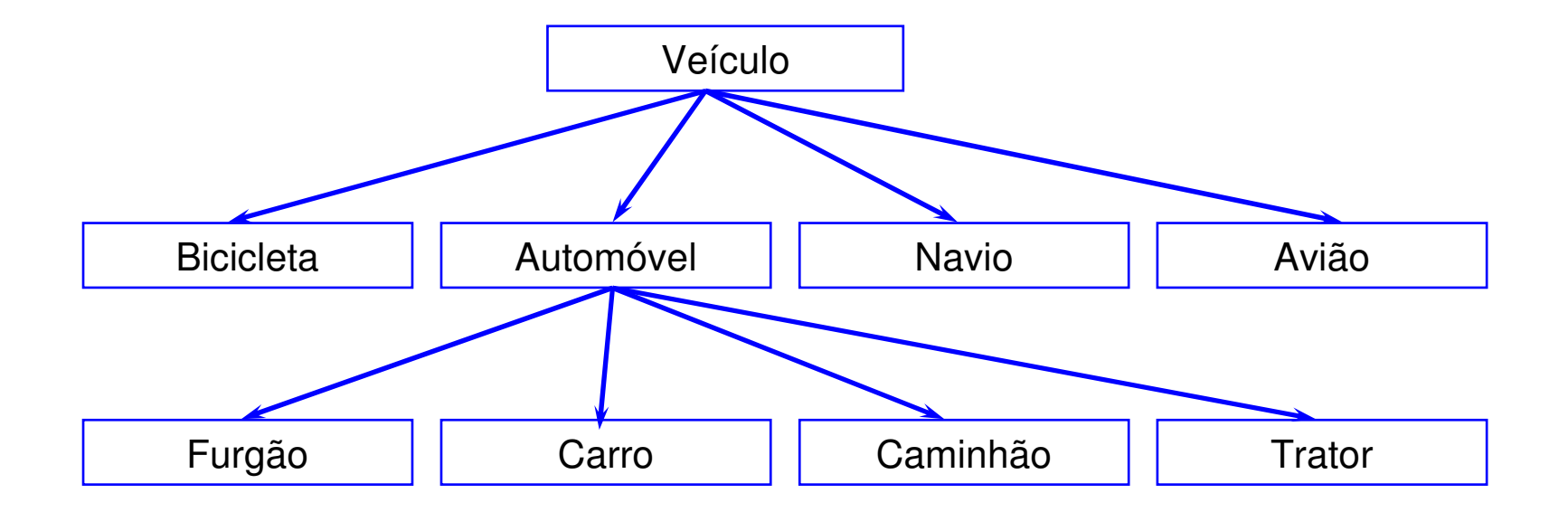

### Polimorfismo

> Uma subclasse pode redefinir um elemento herdado

- Este mecanismo é chamado de **polimorfismo**
- –Normalmente se aplica sobre o comportamento herdado
- O polimorfismo se realiza através da recodificação de um ou mais métodos herdados por uma subclasse

# Polimorfismo em Java

 Todos os métodos herdados podem ser redefinidos em uma subclasse (exceto métodos *finais*)

### Interfaces

Extensão Java para complementar a herança simples

- Uma interface define um protocolo
- – $-$  Classes de objetos podem suportar uma ou mais interfaces
- $-$  Suportar uma interface implica em implementar o protocolo

# Protocolo

- Um protocolo é composto de um conjunto de métodos
- Os métodos do protocolo são abstratos
- Os métodos do protocolo devem ser codificados nas classes que implementam a interface

### Interfaces

- Uma interface é um contrato assinado por uma classe
	- –A interface define as responsabilidades da classe
	- As responsabilidades são mapeadas em métodos abstratos
	- A classe que implementa a interface implementa os métodos
- Métodos Abstratos (*abstract*)
	- Não possuem implementação
	- –Apenas definem um protocolo
	- $-$  São implementados em subclasses

# Orientação a Objetos em Java

### Introdução

## Orientada a Objetos:

– Java é "pura" e possui grande diversidade de bibliotecas de classes;

> Simples:

- Java é mais simples que outras linguagens OO, como C++, e possui facilidades como "Garbage Collector";
- Distribuída:
	- Suporta aplicações em rede, objetos distribuídos e threads;

### Introdução

Independente de Plataforma:

– Java é interpretada, podendo rodar em qualquer plataforma (JVMs);

Robusta:

– Java suporta o tratamento de exceções;

## Performance:

- Mais rápida que linguagens script;
- Passível de compilação just-in-time;

### Introdução

Java reforça bons padrões de programação:

- Orientação a Objetos;
- $-$  Reutilização;
- Utilização de componentes de software (*JavaBeans*);
- –Desenvolvimento de componentes de software (EJB);
- Modelo de comentário (*JavaDoc*);
- Geração semi-automática de documentação;

### Introdução (programa exemplo)

Passos para criar uma aplicação Java:

- $-$  Edição do código fonte;
- $-$  Compilação;
- $-$  Execução via interpretador;

```
// Meu primeiro programa Javaclass AloMundo{public static void main(String[] args) {
                System.out.println("Alô Mundo!"); }}
```
### Introdução (rotina principal)

# A rotina *main*

- A rotina principal determina o início do programa Java;
- Um programa pode ser composto por diversas classes com diferentes rotinas principais;
- O método *main* possui o seguinte formato: **public static void main(String[] args)**
- O parâmetro **args** indica os argumentos do programa;
- Os argumentos são as palavras da linha de comando;

- São utilizados para agregar classes relacionadas;
- O pacote de uma classe é indicado na declaração *package*;
- Esta declaração normalmente se encontra no início do arquivo onde a classe é declarada;
- Se uma classe não declara seu pacote, o interpretador assume que a classe pertence a um pacote *default*;

package meu.pacote;

public class MinhaClasse ...

 Modificadores permitem que determinadas classes sejam visíveis apenas para outras classes do mesmo pacote

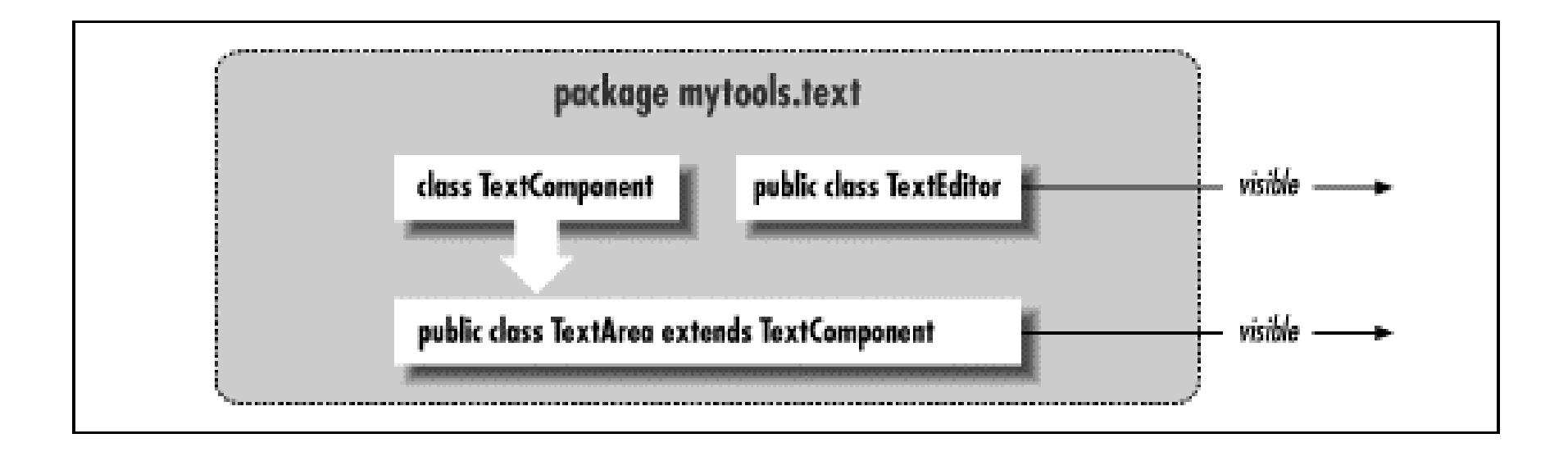

# API's Java:

- As diversas API's Java organizam suas classes em pacotes;
- Cada classe de cada API está em apenas um pacote;
- Uma classe pode utilizar diretamente os serviços de outra classe do mesmo pacote;
- $-$  Se uma classe deseja utilizar os serviços de uma classe de outro pacote, ela deve fazer sua importação;

### *Import*

{

}

- A importação se realiza através da palavra-chave *import*, seguida do nome das classes desejadas;
- As importações são apresentadas antes da declaração da classe;

import java.util.\*; // Importa todas as classes do pacote JAVA.UTILimport java.swing.JFrame; // Importa a classe JAVA.SWING.JFRAME

```
public class QualquerClasse
```

```
< métodos que utilizem as classes importadas >
```
Principais pacotes da API Java SE:

- $-$  java.lang. $\displaystyle *}$ : pacote fundamental da linguagem;
- $-$  java.math. $\displaystyle{\text{*}}$ : rotinas matemáticas para números grandes;
- $-$  java.net.\*: acesso a rede;
- – $-$  java.sql.\*: acesso a SGBD;
- java.io.\*: entrada e saída de dados;
- java.util.\*: classes complementares (vetores, tabelas, …);
- $-$  javax.swing.\*: interface com o usuário;
- etc;

public class Ferrari extends Carro implements Taxavel{<atributos da Ferrari><métodos da Ferrari><métodos redefinidos de Carro><métodos da interface Taxavel>}

#### Interface em Java

 $\triangleright$  A definição de uma interface é similar a de uma classe:<br>
– Utilizamos a palavra reservada interface:

- Utilizamos a palavra reservada *interface*;
- A palavra reservada deve ser seguida do nome da interface;
- Uma interface pode herdar de outras interfaces (*extends*);
- A interface possui apenas métodos abstratos e constantes;

```
public interface Taxavel
```
{

```
public final static int ANO_INICIO = 1996;abstract double calculaTaxa(); }
```
#### Atributos em Java (exemplos)

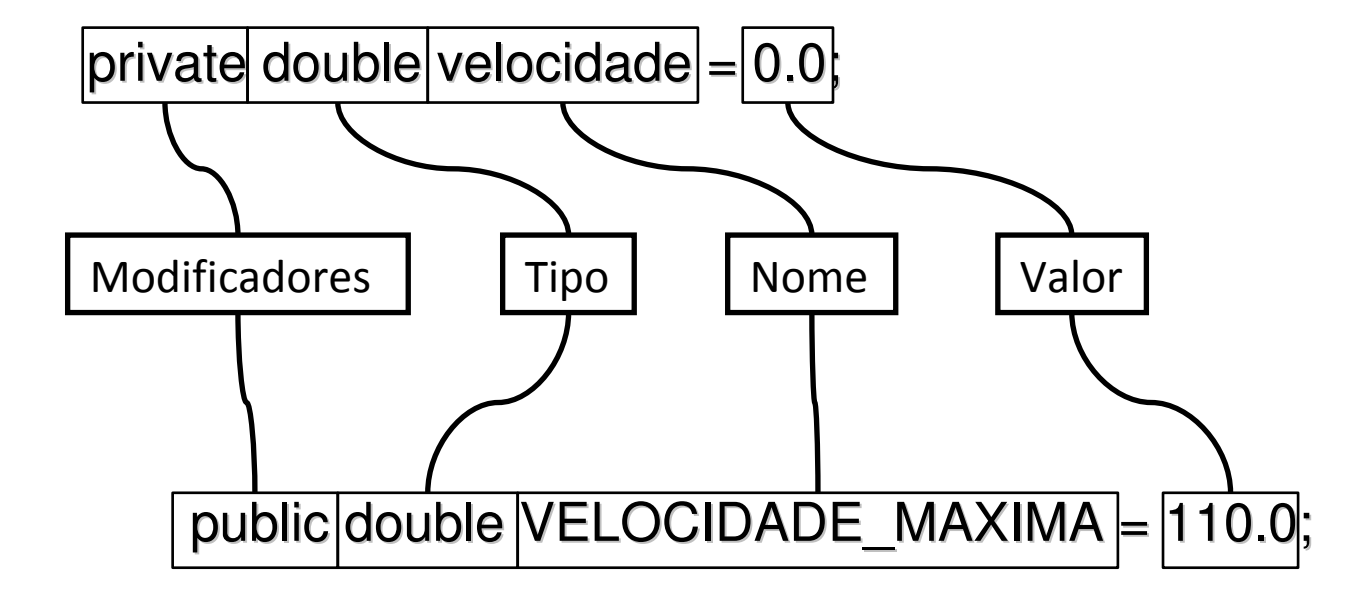

### Atributos em Java (tipos)

- Os tipos da linguagem Java são utilizados:
	- Na declaração de atributos;
	- No tipo de retorno de um método;
	- Na lista de parâmetros de um método;
	- Nas variáveis locais de um método;
- A linguagem Java suporta:
	- Tipos primitivos;
	- Arrays;
	- Classes e interfaces;

### Atributos em Java (tipos primitivos)

## $\triangleright$  Inteiros:

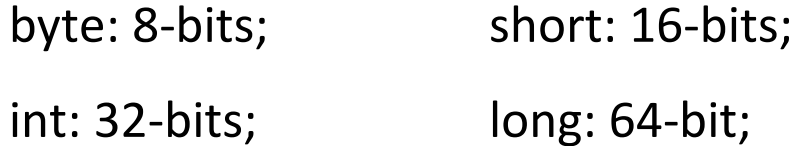

## Números Reais:

- float: precisão simples 32-bits (IEEE 754 SPFP);
- double: precisão dupla 64-bits (IEEE 754 DPFP);

## Outros:

- char: caractere 16-bit (Unicode);
- boolean: pode receber dois valores (true ou false);

#### Atributos em Java (associações)

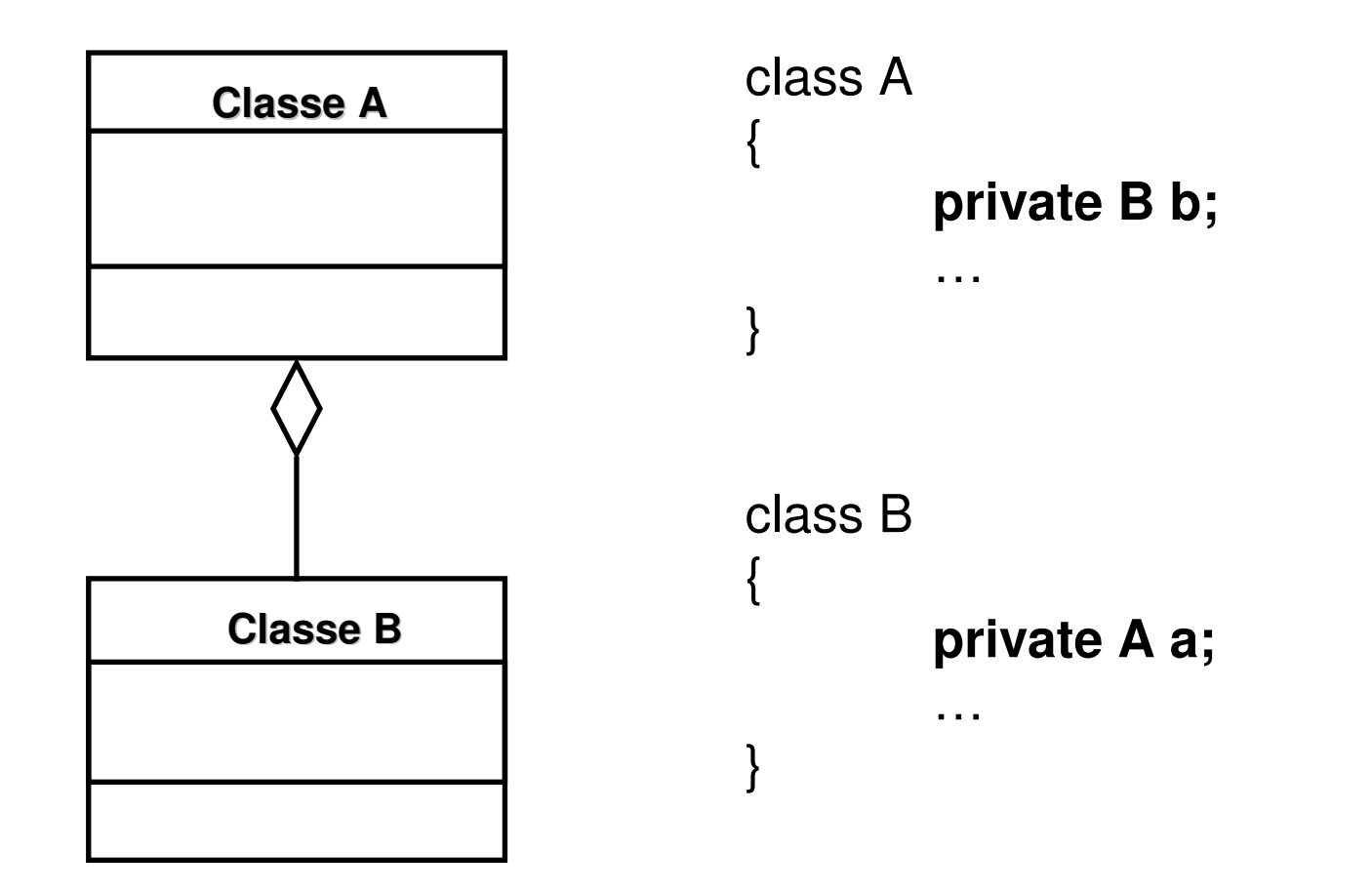

#### Métodos em Java (exemplos)

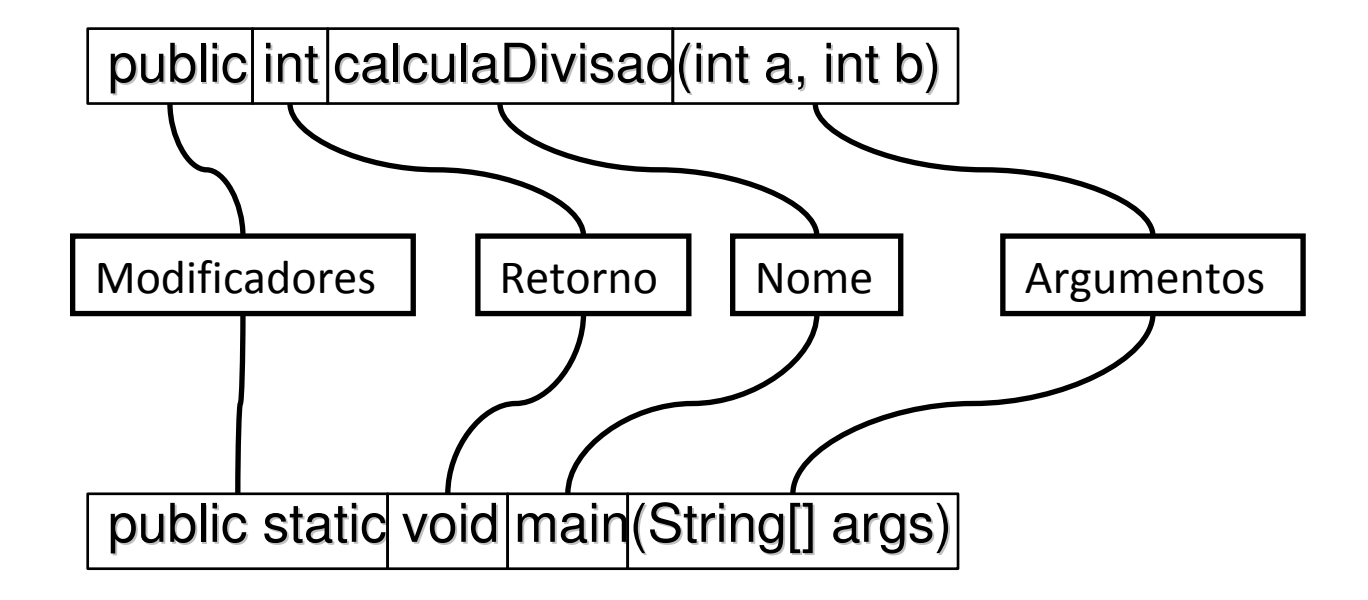

### Código em Java

O código em Java é colocado no interior dos métodos;

# O código de um método Java:

- Muito similar ao código de um método em C++;
- Apresentado logo após o cabeçalho do método;
- Delimitado por um par de chaves;
- Principais diferenças em relação a C++:
	- Não existe aritmética de ponteiros;
	- Objetos não precisam ser liberados ("*garbage collection*");

```
int contador, x, y;double valor;
...contador = 0;
contador++;valor = 20.0 * x + Math.exp(y);
...(x > 10)!(valor <= 0)(x > 0) && (x < 100)(y == 1) \| (y == 2)Declaração de VariáveisExpressões de CálculoExpressões de Controle
```
### Código em Java (fluxo)

- Blocos de Comandos;
- Decisões:
	- if-else;
	- switch-case;
- Repetições:
	- while;
	- $-$  do-while;
	- $-$  for;

#### Código em Java (decisões – if-else)

if 
$$
(x > 0)
$$
 {  
\n $x = x + 10$ ;  
\nSystem.out.println ("x foi acrescido de 10");  
\n}

if  $(y < 10 \& 8 \& y > 0)$  System.out.println ("Y está entre 0 e 10 ");elseSystem.out.println ("Y fora do intervalo 0-10");

### Código em Java (repetições – while)

Executa um bloco de comandos enquanto uma condição for verdadeira. A condição é testada no início do loop.

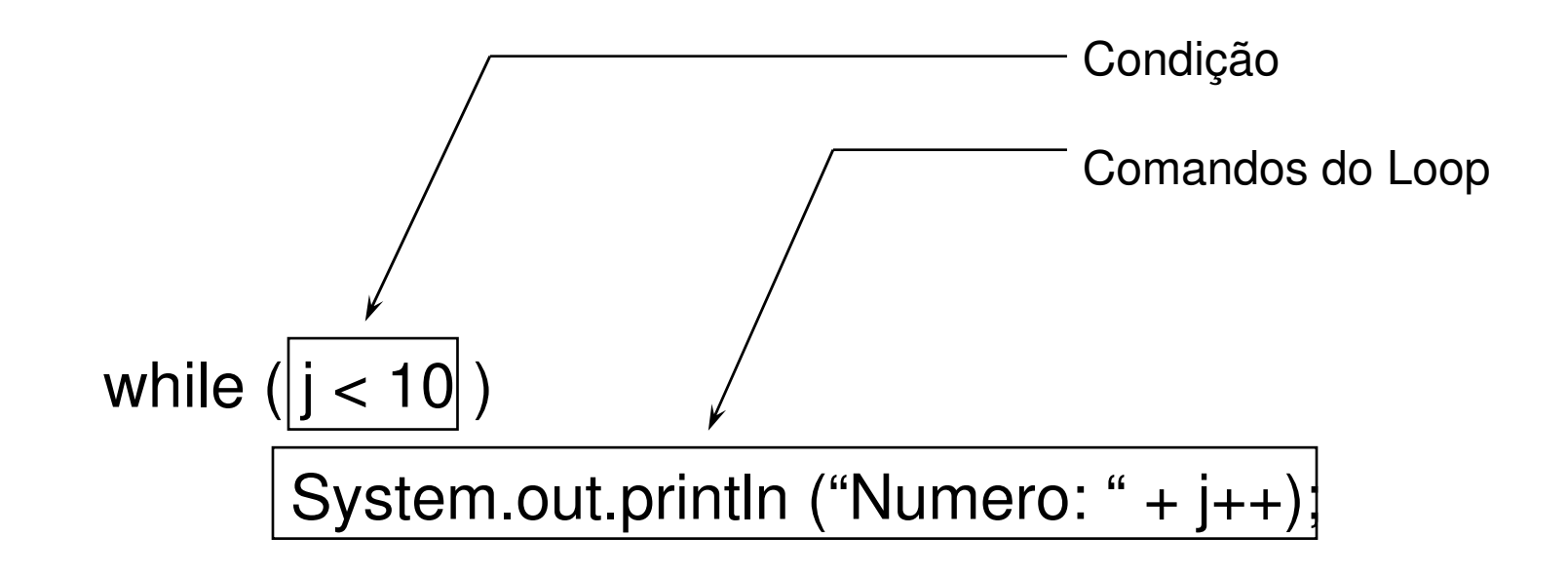

### Código em Java (repetições – do-while)

Executa um bloco de comandos enquanto uma condição for verdadeira. A condição é testada no fim do loop.

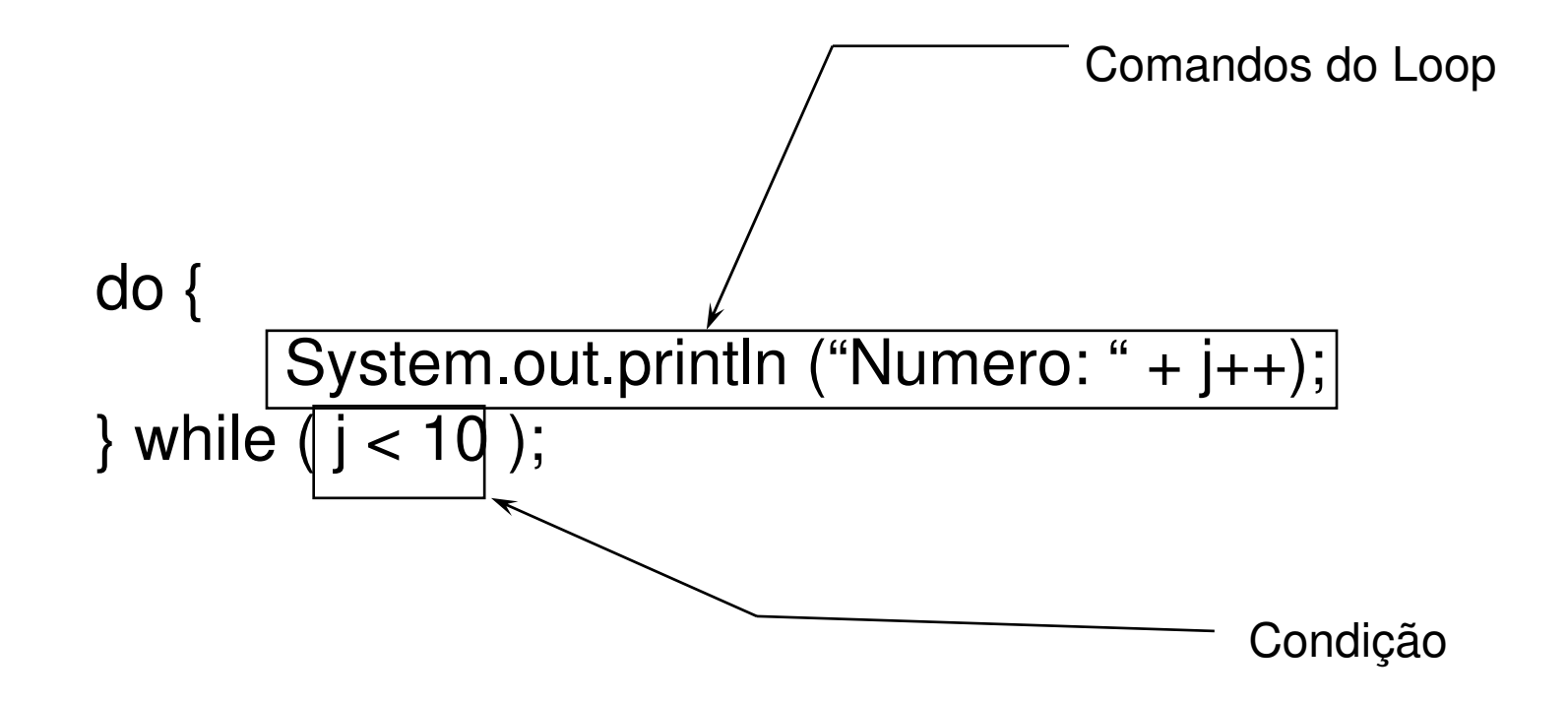

### Código em Java (repetições – for)

Executa um bloco de comandos enquanto uma condição for verdadeira. A condição é testada no início do *loop*;

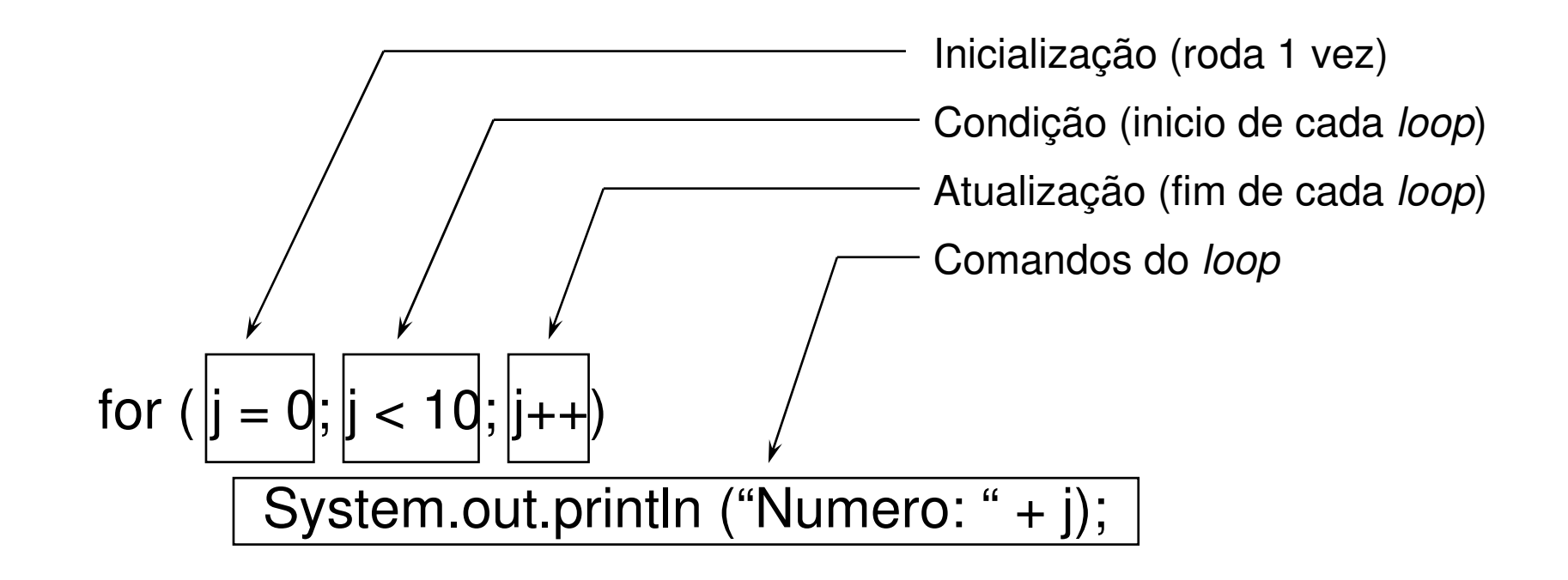

## Conceito:

- Exceções representam situações de erro, ocorridas durante a execução de um programa;
- Exemplos de exceções são divisão por zero ou incapacidade de ler dados de um arquivo;
- Geradores de exceções:
	- Interpretador Java: quando percebe uma situação de erro padrão (divisão por zero, falha de segurança, …);
	- Métodos do programa: quando percebe uma situação de erro interna do programa (informação inválida, …);

- A palavra reservada *throws*, seguida pela classe de exceção gerada, deve ser indicada no cabeçalho de um método que gere uma exceção;
- Os comandos *try-catch-finally* executam um código que pode gerar exceções de maneira segura, realizando o tratamento das exceções;

public int gravaRegistro () throws IOException{<br>{ … // Código que gera a exceção}

```
try {// Código que pode disparar exceções} catch (Excecao1 e) {// Código executado caso o código no bloco try dispare uma exceção tipo Excecao1}...catch (ExcecaoN e) {// Código executado caso o código no bloco try dispare uma exceção tipo ExcecaoN}finally {// Código executado mesmo que tenha ocorrido uma exceção no bloco try}
```
Fluxo de execução do programa:

- A ocorrência de uma exceção transfere o fluxo de execução para o primeiro catch que trate a exceção
- A ordem dos tratadores de exceção é definida pela ordem com que os métodos foram chamados durante a execução
- Após o tratamento da exceção no catch, o fluxo é transferido para o finally do mesmo grupo try-catch-finally
- Na falta de um catch para o tratamento da exceção, o fluxo é transferido diretamente para o finally
- Na falta de qualquer try-catch-finally, o interpretador Java realiza o tratamento da exceção

Exemplo de propagação de exceções

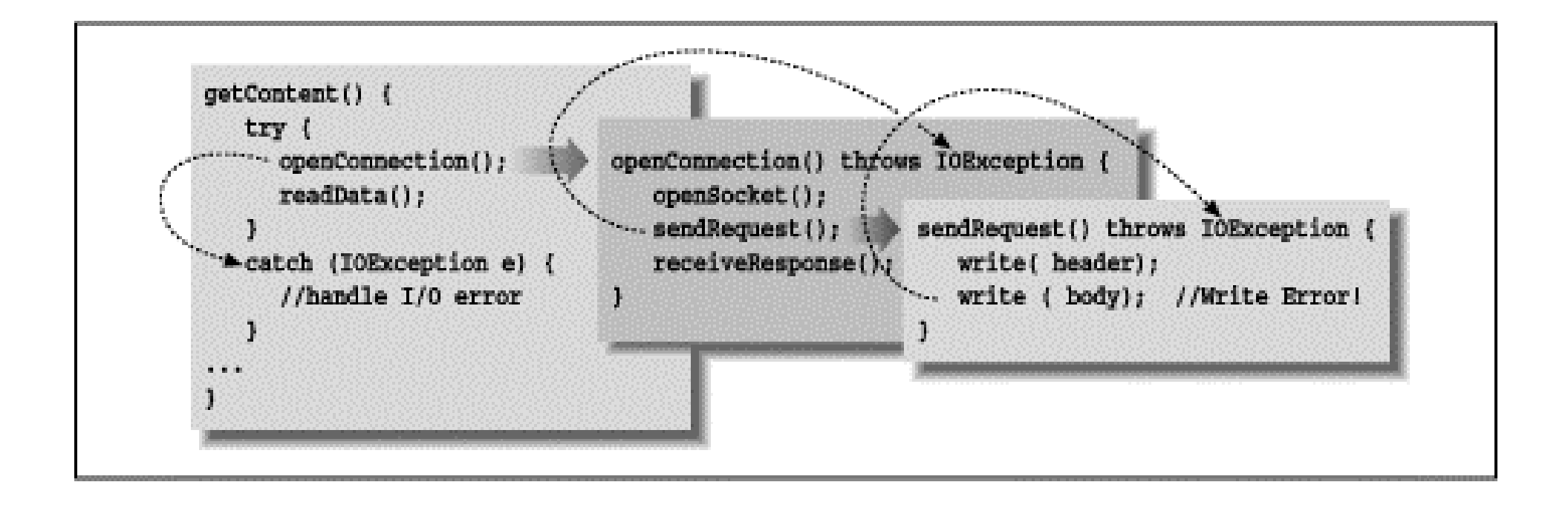

### Referências

Várias transparências foram produzidas por Leonardo Murta

http://www.ic.uff.br/~leomurta